#### Results from Group Works (1)

#### Comparison Table between NVS-appraised values and Current Values

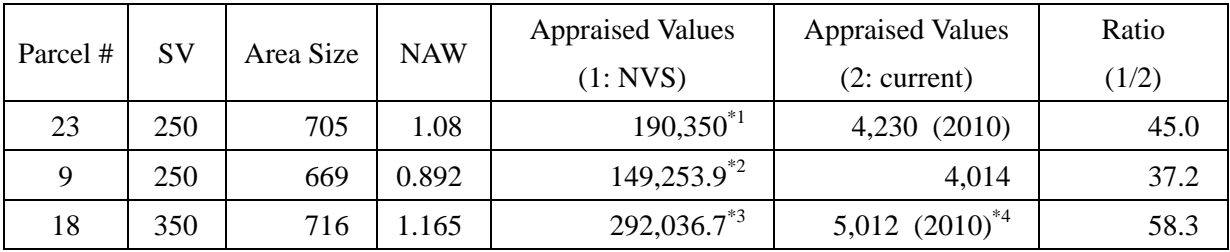

Type of Property: LAND

Type of Property: Building

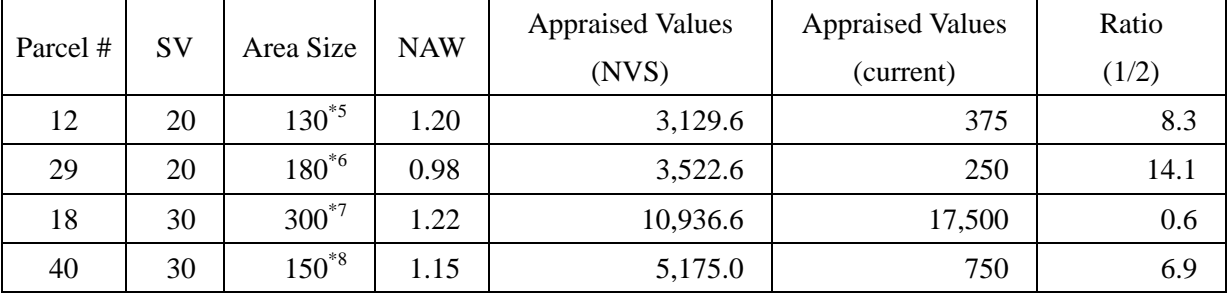

\*1: Results of Group 1 and 2 on the first day were taken.

\*2: Results of Group 1 and 2 on the last day were taken.

\*3: Results of four individual participants on the last day were taken.

- \*4: When the building on parcel #18 was appraised in 2014, the land was not subject to valuation because of its area size with less than 1.7 dunums. Thus, value appraised in 2010 when land was vacant was extracted from P-TAX for the comparison purpose.
- \*5: Though 120  $^{\text{m2}}$  was given through the estimation by GIS, some groups have adopted 130 m2 for valuation during the field exercise.
- $*6$ : An area-size with 180  $^{\text{m2}}$ , which one participant estimated by using a measuring tape taking into considerations the inclusion of balcony into the area, was taken for this paper. It is noted herewith that a lots of arguments can be made whether or not a balcony should be included. In reference to definitions of building stated in the Technical Manual, a balcony should not be included in the property subject to valuation.
- \*7: 156  $^{\text{m2}}$  as an estimated area size by GIS was given, but 300  $^{\text{m2}}$  was adopted by participants through their field observation. This difference in estimation of flat area size by GIS may be assumed to incur concerning on how to delineate a building by GIS without field investigation on a building which connects with adjacent next buildings.
- \*8: Even though GIS-estimated figure with 60 m2 was given, participants took 150 m2 as flat-area size. Reasons behind remain unknown since no discussion on this particular issue was made during the session.

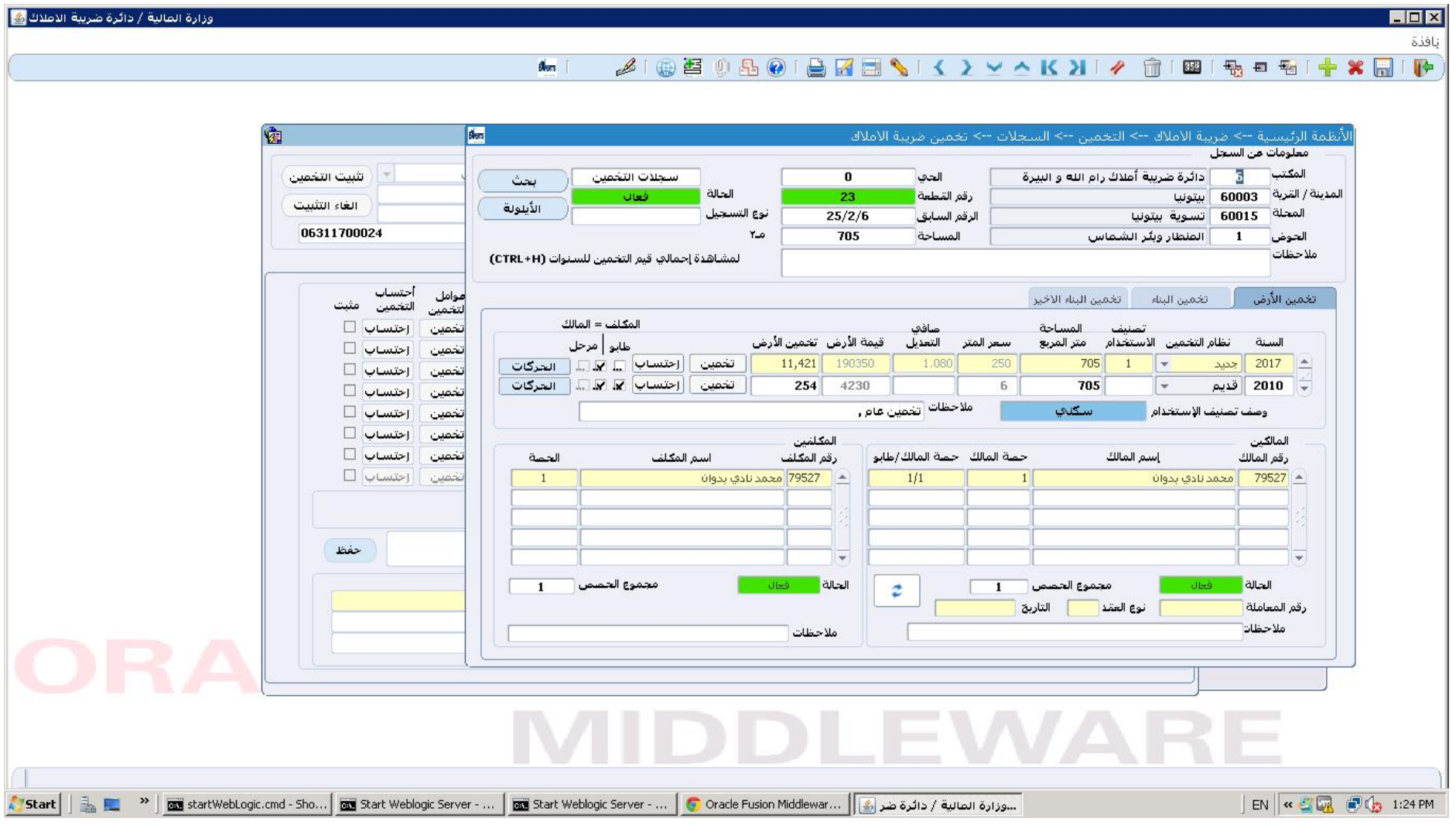

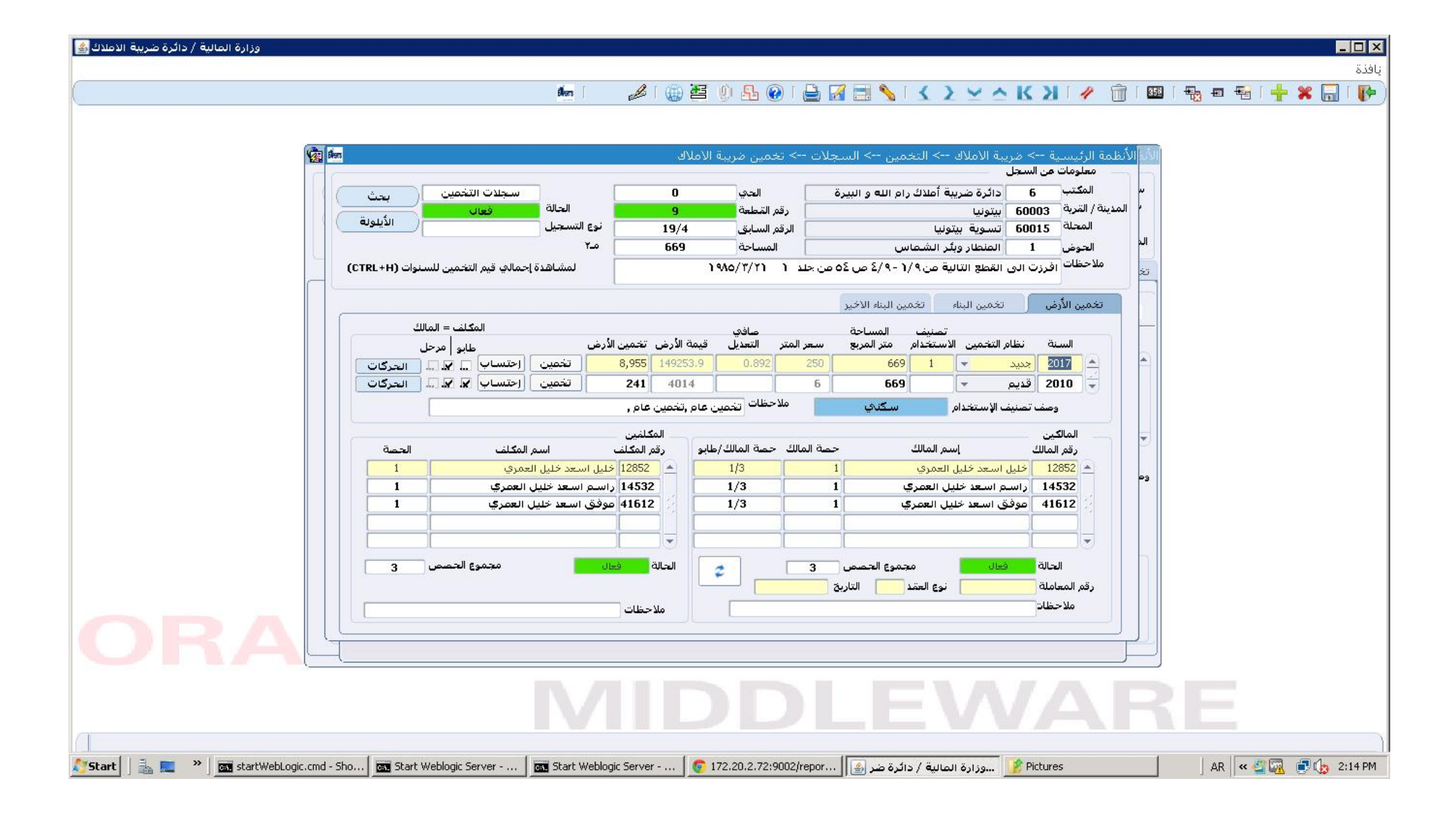

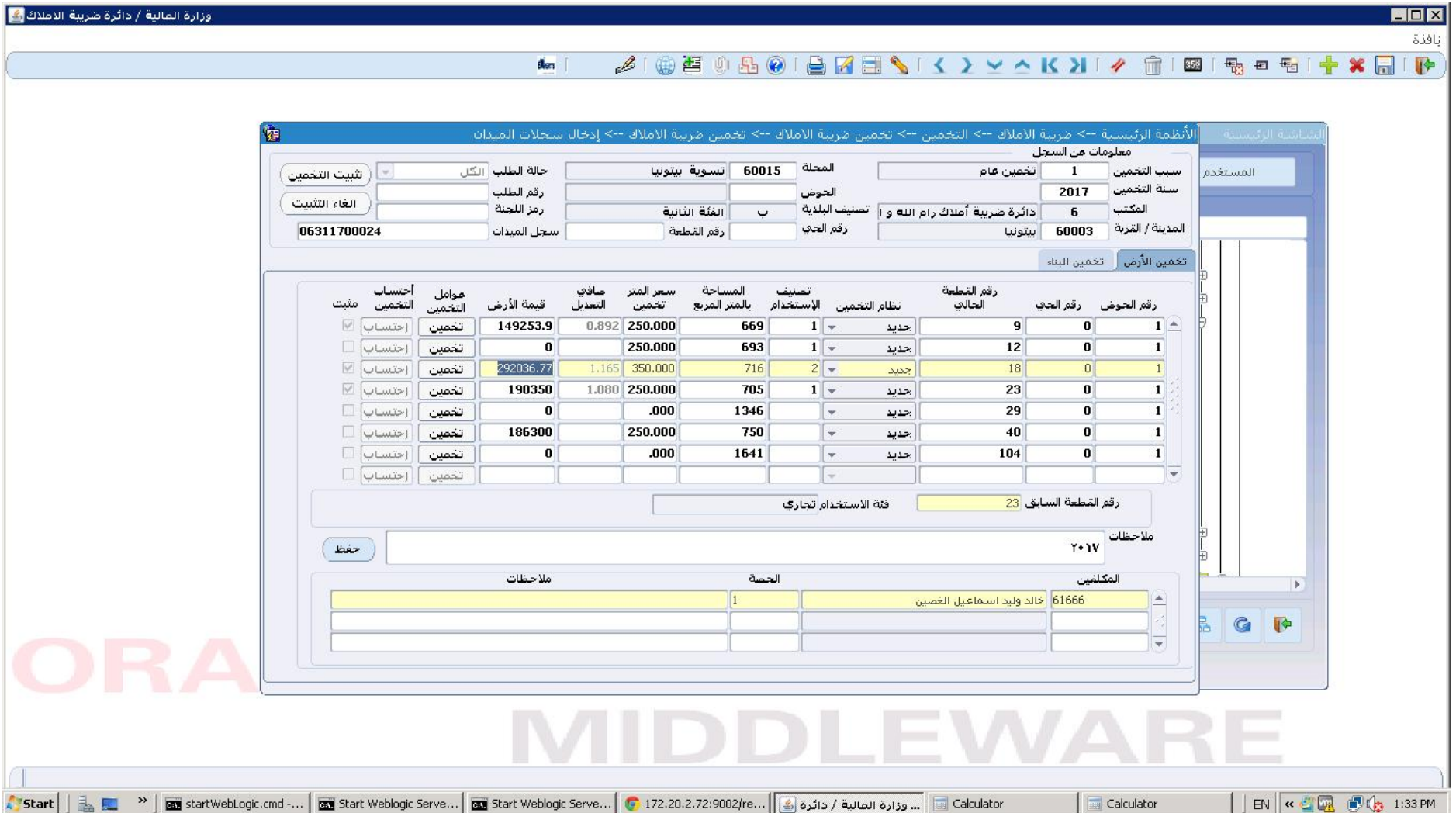

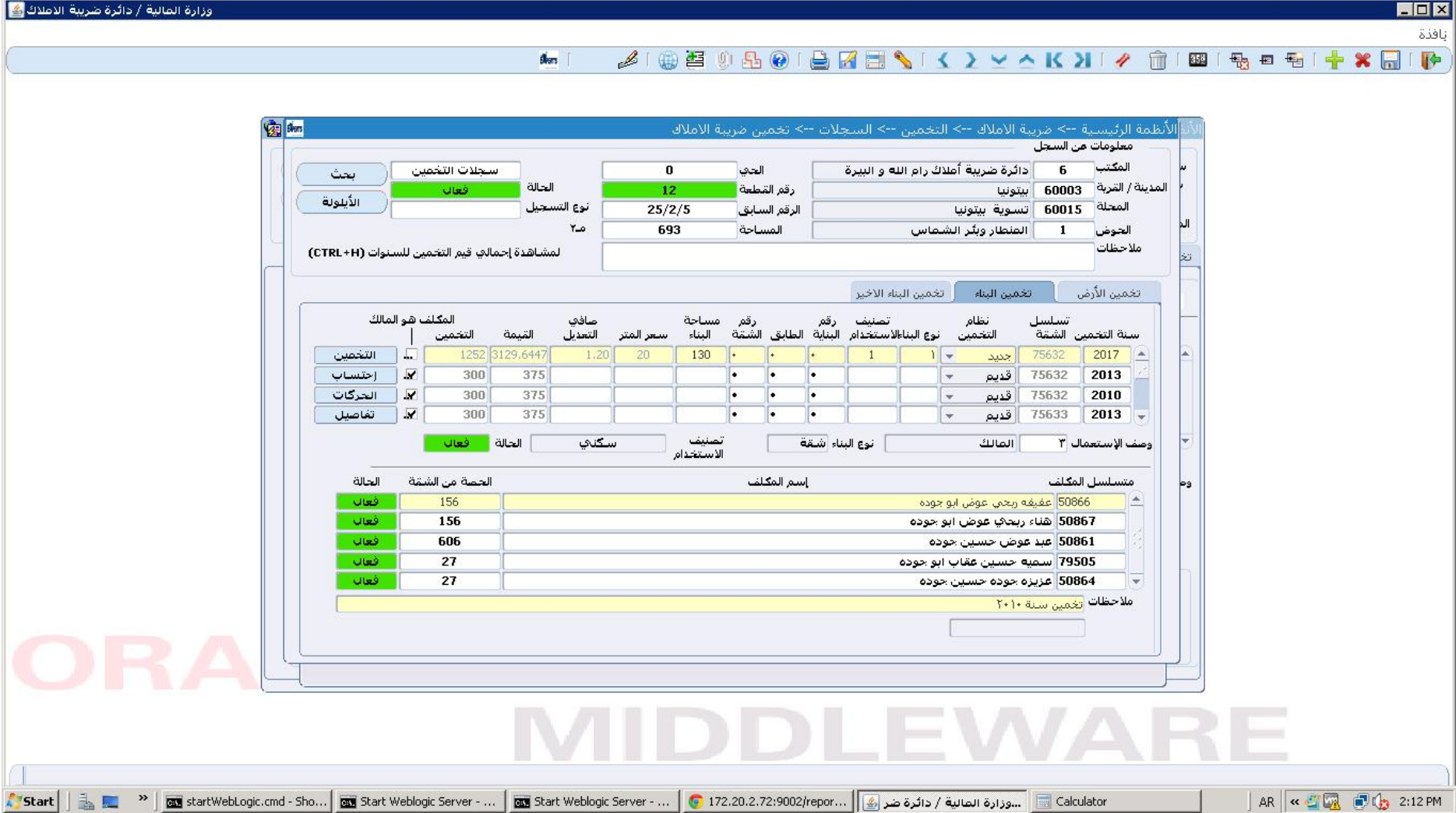

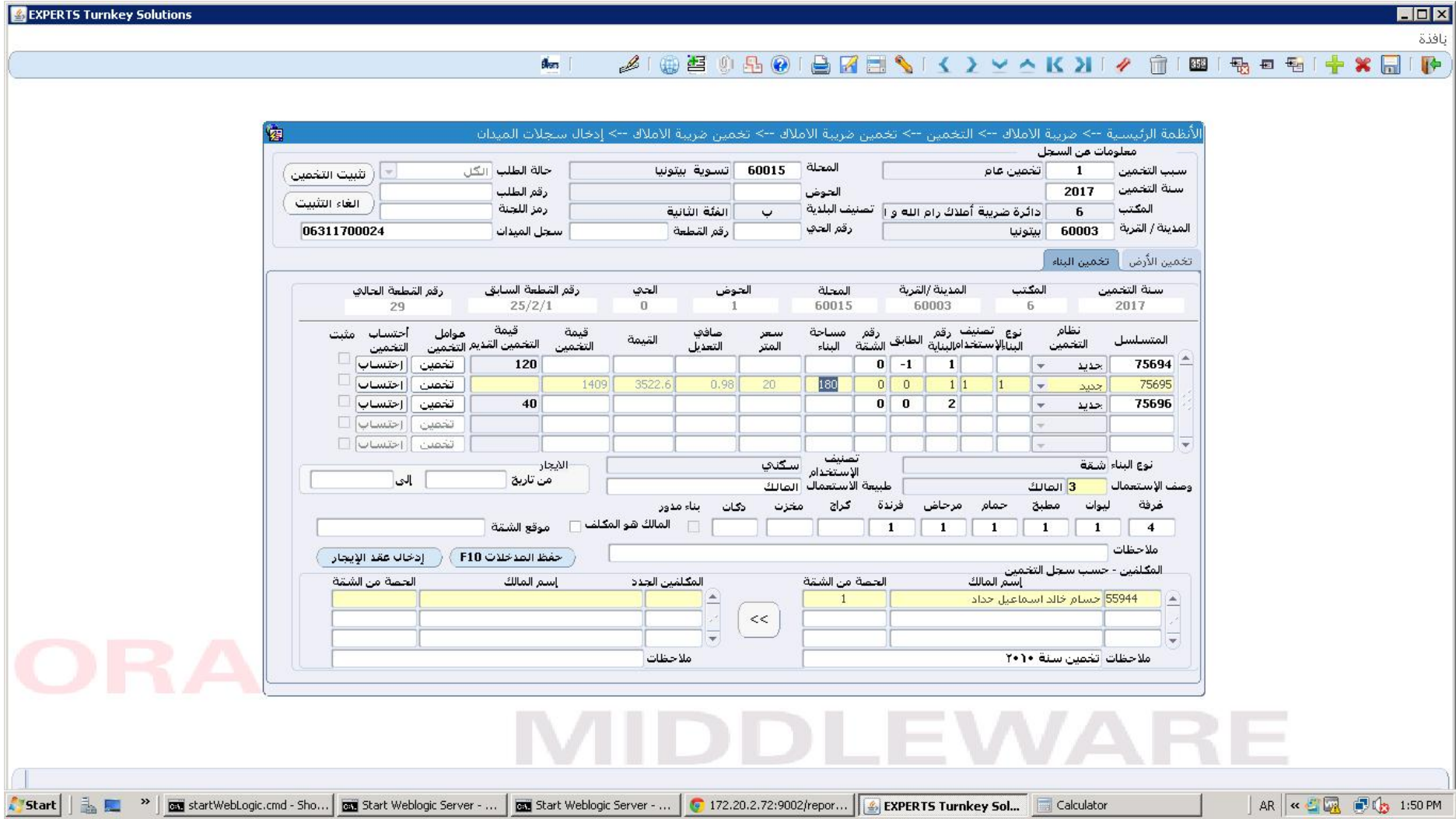

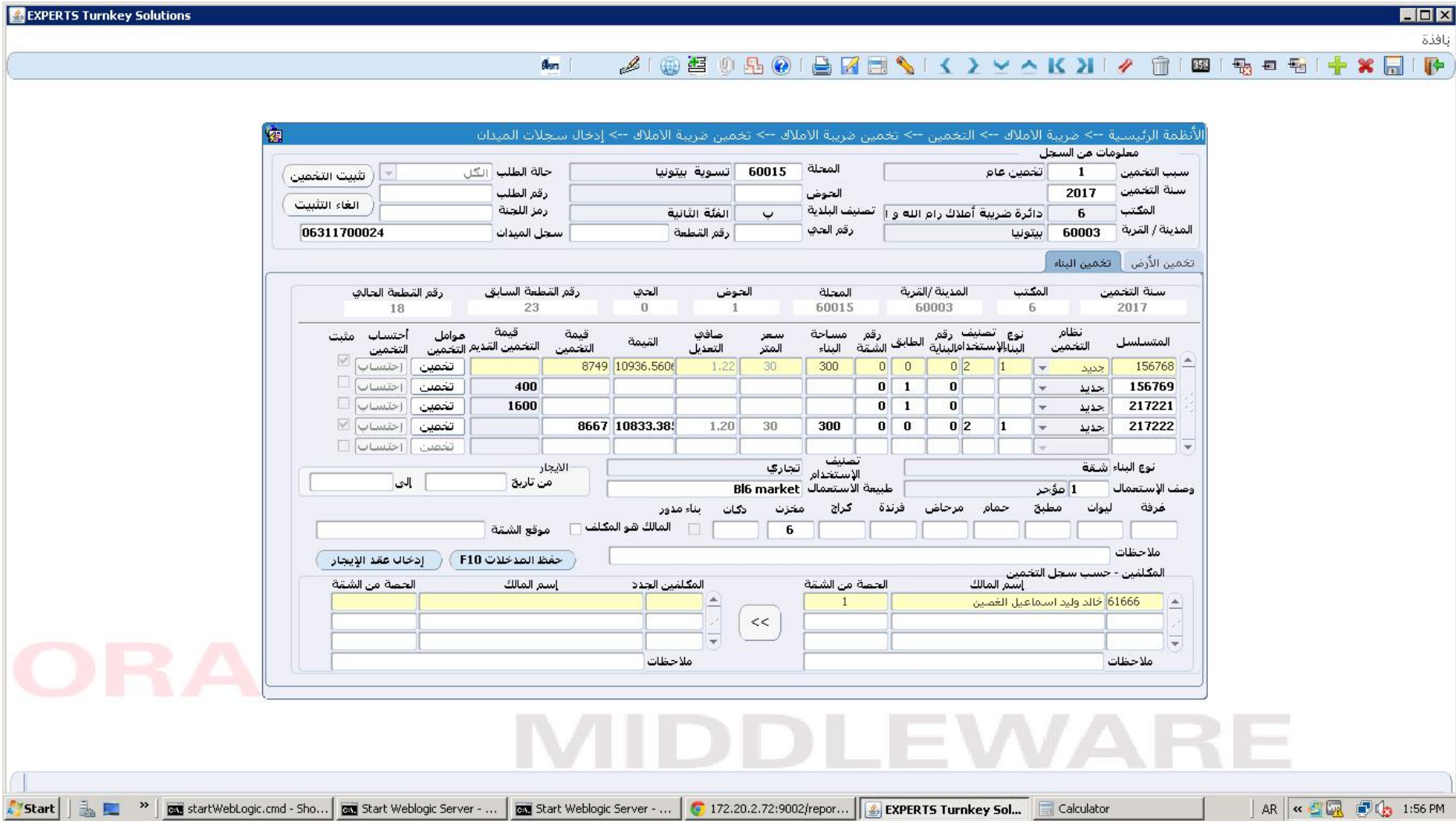

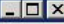

al.

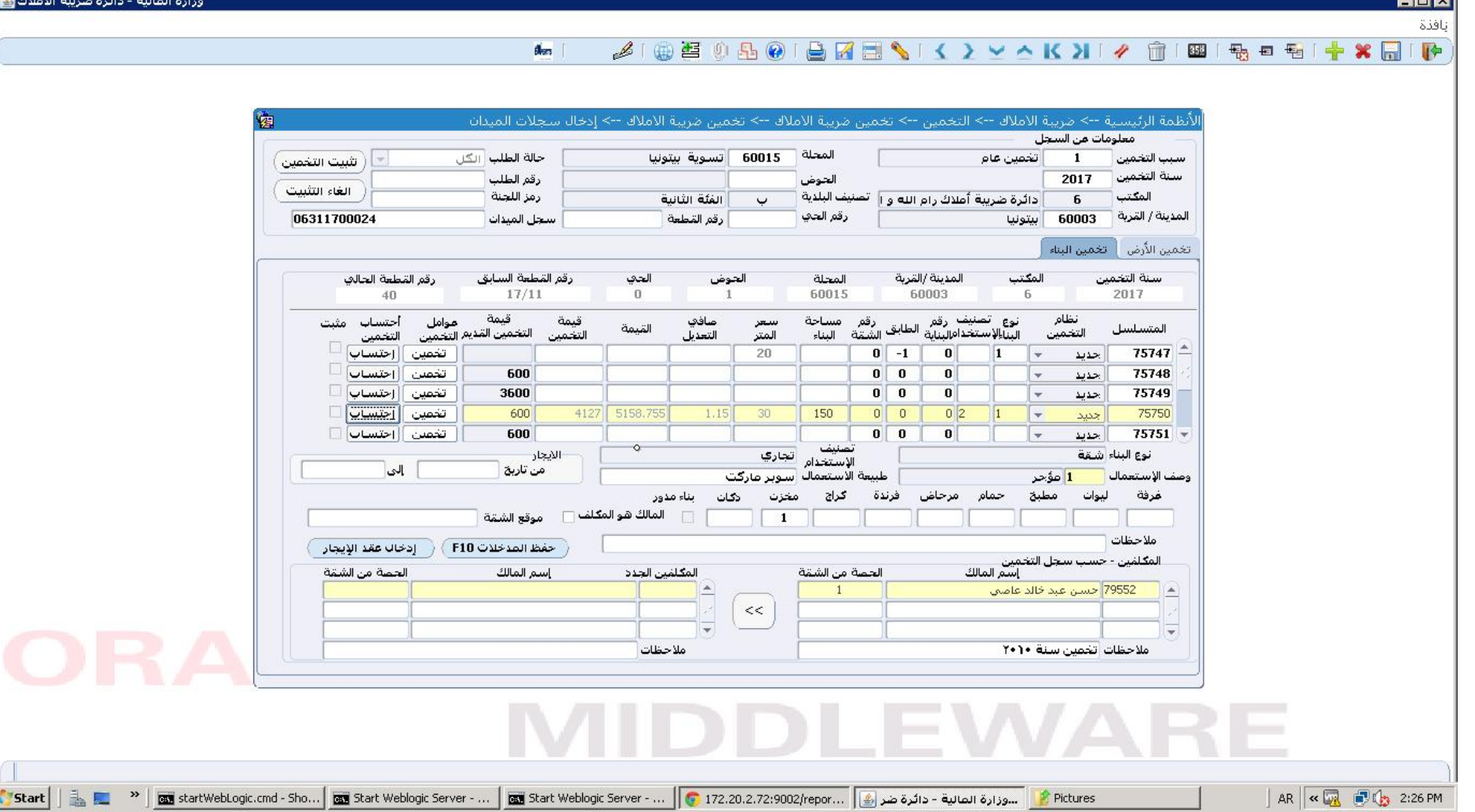

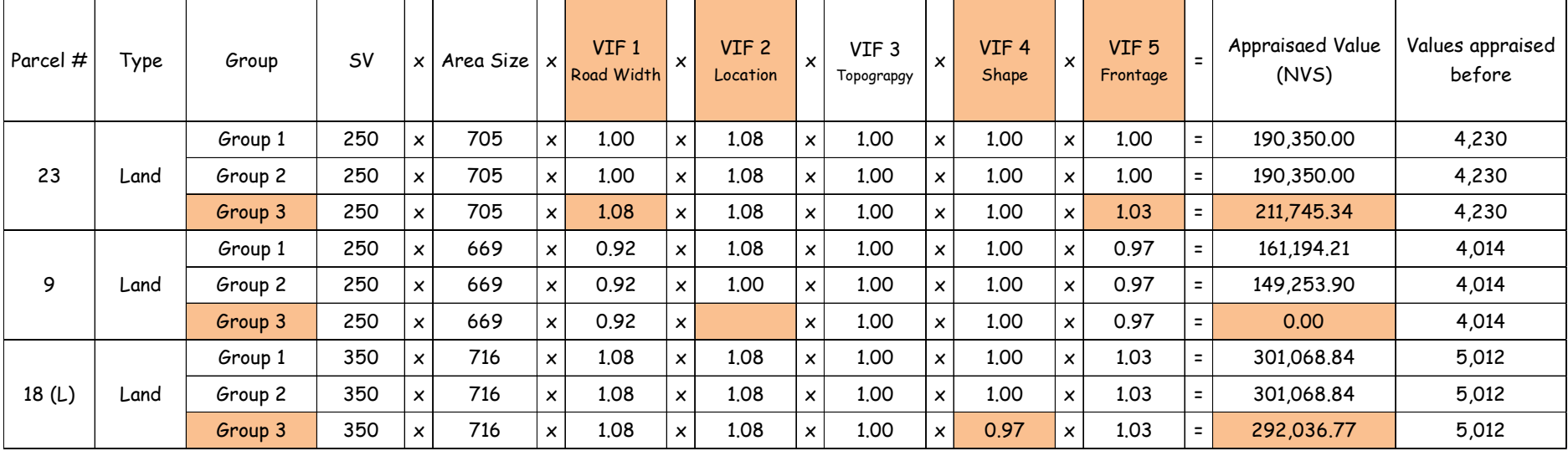

Training in Field Trial Application: Data Processing Sheet of Group Work (For Internal use for trainers and GDPT officials only)

\* Standard: 1 Inferior: See VIF; Superior: See VIF

\*\* Net Adjustment Weight: VIF 1 x VIF 2 x VIF 3 x VIF 4 x VIF 5 = NAW

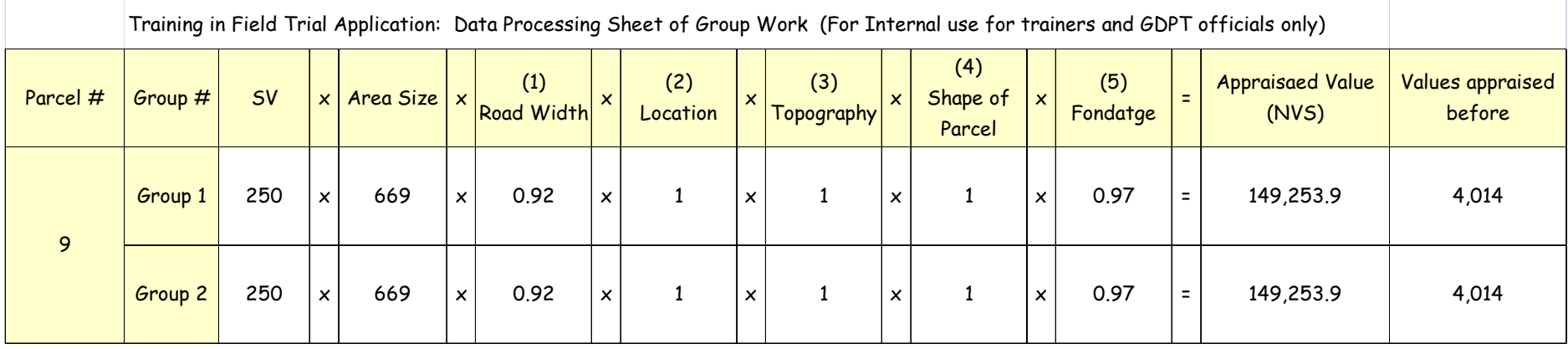

\* Standard: 1 Inferior: See VIF; Superior: See VIF

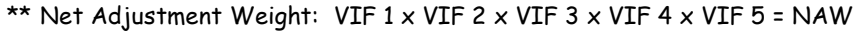

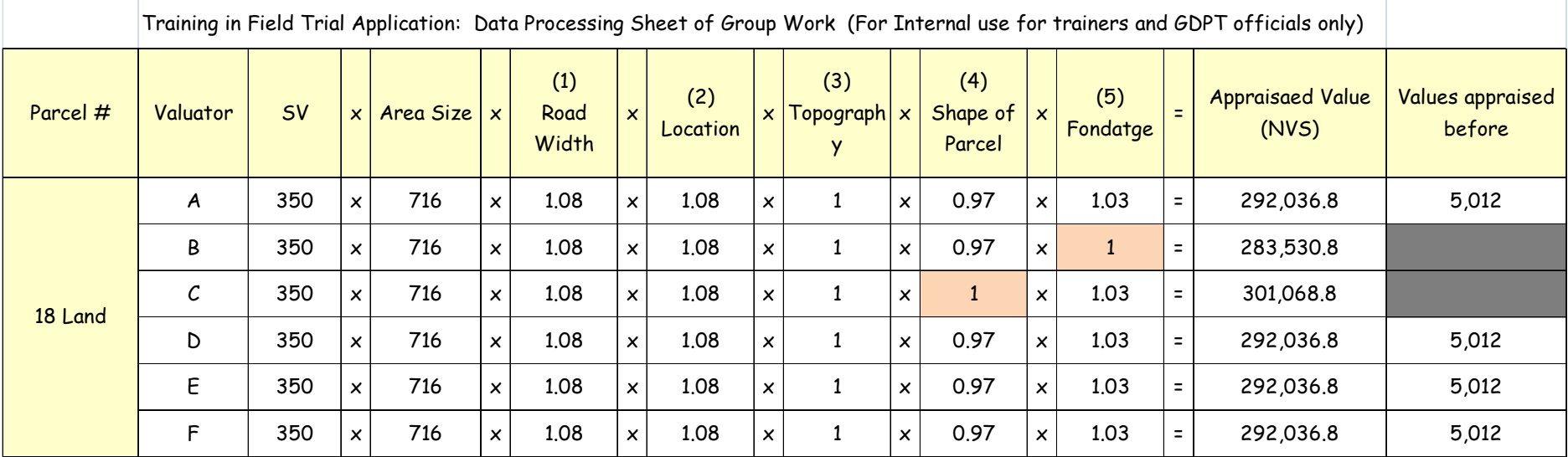

\* Standard: 1 Inferior: See VIF; Superior: See VIF

\*\* Net Adjustment Weight: VIF 1 x VIF 2 x VIF 3 x VIF 4 x VIF 5 = NAW

| Parcel # | Type            | Group   | SV |                           | $x$ Area Size $x$ |          | VIF <sub>1</sub><br>Quality<br>and<br><b>Conditions</b> | – × '    | VIF <sub>2</sub><br>Localtion |              | VIF <sub>3</sub><br><b>Services</b> | $\boldsymbol{\mathsf{x}}$ | VIF <sub>4</sub><br>Floor<br>Location |          | VIF <sub>5</sub><br>Building<br>Aqe |                                                      | Appraisaed Value<br>(NVS) | Values appraised<br>before |
|----------|-----------------|---------|----|---------------------------|-------------------|----------|---------------------------------------------------------|----------|-------------------------------|--------------|-------------------------------------|---------------------------|---------------------------------------|----------|-------------------------------------|------------------------------------------------------|---------------------------|----------------------------|
| 12       | <b>Building</b> | Group 1 | 20 | $\boldsymbol{\mathsf{x}}$ | 130               | $\times$ | 1.00                                                    | $\times$ | 1.06                          | $\checkmark$ | 1.05                                | $\boldsymbol{\times}$     | 1.03                                  | x        | 1.05                                | $\overline{\phantom{0}}$<br>$\overline{\phantom{0}}$ | 3,129.64                  | 375                        |
|          |                 | Group 2 | 20 | $\boldsymbol{\mathsf{x}}$ | 130               | $\times$ | 1.00                                                    | $\times$ | 1.06                          | $\checkmark$ | 1.05                                | x                         | 1.03                                  | $\times$ | 1.05                                | $\equiv$                                             | 3,129.64                  | 375                        |
|          |                 | Group 3 | 20 | $\boldsymbol{\mathsf{x}}$ | 120               | $\times$ | 1.00                                                    | $\times$ | 1.06                          | $\checkmark$ | 1.05                                | $\times$                  | 1.03                                  | x        | 1.05                                | $\equiv$                                             | 2,888.90                  |                            |

Training in Field Trial Application: Data Processing Sheet of Group Work (For Internal use for trainers and GDPT officials only)

\* Standard: 1 Inferior: See VIF; Superior: See VIF

\*\* Net Adjustment Weight: VIF 1 x VIF 2 x VIF 3 x VIF 4 x VIF 5 = NAW

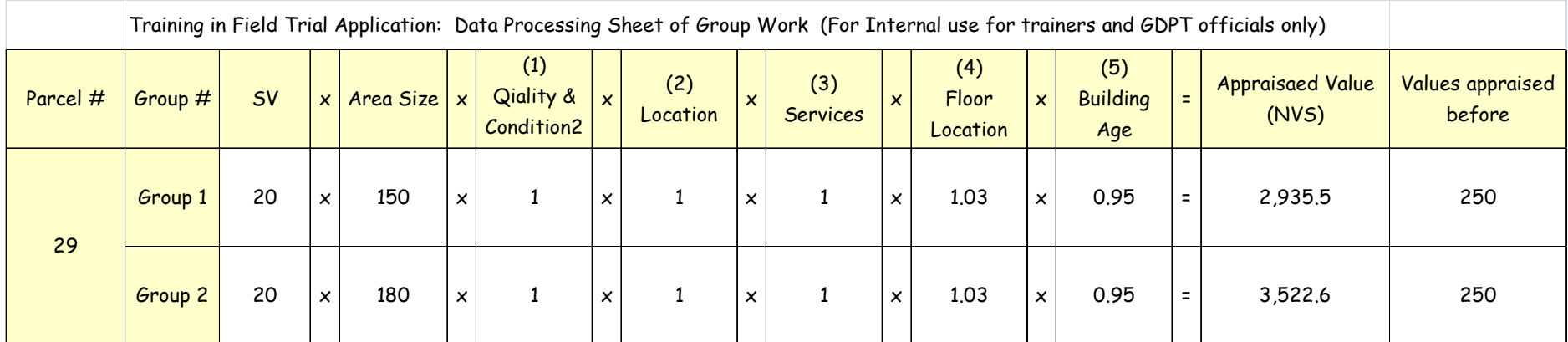

\* Standard: 1 Inferior: See VIF; Superior: See VIF

| Parcel #    | Valuator      | <b>SV</b> | $\times$                  | Area Size $x$ |          | (1)<br>Qiality & $ x $<br>Condition |                       | (2)<br>Location | $\boldsymbol{\mathsf{x}}$ | (3)<br><b>Services</b> | $\boldsymbol{\mathsf{x}}$ | (4)<br>Floor<br>Location | $\boldsymbol{\mathsf{x}}$ | (5)<br><b>Building</b><br>Age | $\equiv$ | <b>Appraisaed Value</b><br>(NVS) | Values appraised<br>before |
|-------------|---------------|-----------|---------------------------|---------------|----------|-------------------------------------|-----------------------|-----------------|---------------------------|------------------------|---------------------------|--------------------------|---------------------------|-------------------------------|----------|----------------------------------|----------------------------|
| 18 Building | $\mathcal{A}$ | 30        | $\times$                  | 300           | $\times$ | 1.06                                | $\times$              | 1.06            | $\boldsymbol{\mathsf{x}}$ | 1.05                   | $\times$                  | 1.03                     | $\times$                  | 1.05                          | $\equiv$ | 11,483.4                         |                            |
|             | В             | 30        | $\boldsymbol{\mathsf{x}}$ | 300           | $\times$ | $\mathbf{1}$                        | $\times$              |                 | $\times$                  | 0.95                   | $\pmb{\times}$            | 1.03                     | $\pmb{\times}$            | 1.05                          | $\equiv$ | 9,246.8                          |                            |
|             | $\mathcal C$  | 30        | $\times$                  | 310           | $\times$ | 1.06                                | $\times$              | 1.06            | $\boldsymbol{\mathsf{x}}$ | 1.05                   | $\times$                  | 1.03                     | $\times$                  | 1.05                          | $\equiv$ | 11,866.2                         |                            |
|             | D             | 30        | $\boldsymbol{\mathsf{x}}$ | 270           | $\times$ | $\mathbf{1}$                        | $\boldsymbol{\times}$ | 1.06            | $\times$                  |                        | $\times$                  | 1.03                     | $\times$                  | 1.05                          | $\equiv$ | 9,285.8                          |                            |
|             | E             | 30        | $\boldsymbol{\mathsf{x}}$ | 300           | $\times$ | 1.06                                | $\times$              | 1.06            | $\times$                  | 1.05                   | $\times$                  | 1.03                     | $\times$                  | 1.05                          | $\equiv$ | 11,483.4                         |                            |
|             | F             | 30        | $\boldsymbol{\mathsf{x}}$ | 300           | $\times$ | 1.06                                | $\times$              | 1.06            | $\times$                  |                        | $\times$                  | 1.03                     | $\times$                  | 1.05                          | $\equiv$ | 10,936.6                         | 17,500                     |

Training in Field Trial Application: Data Processing Sheet of Group Work (For Internal use for trainers and GDPT officials only)

\* Standard: 1 Inferior: See VIF; Superior: See VIF

\*\* Net Adjustment Weight: VIF 1 x VIF 2 x VIF 3 x VIF 4 x VIF 5 = NAW

## **Note for Operation Improvement GDPT Performance Monitoring Structure**

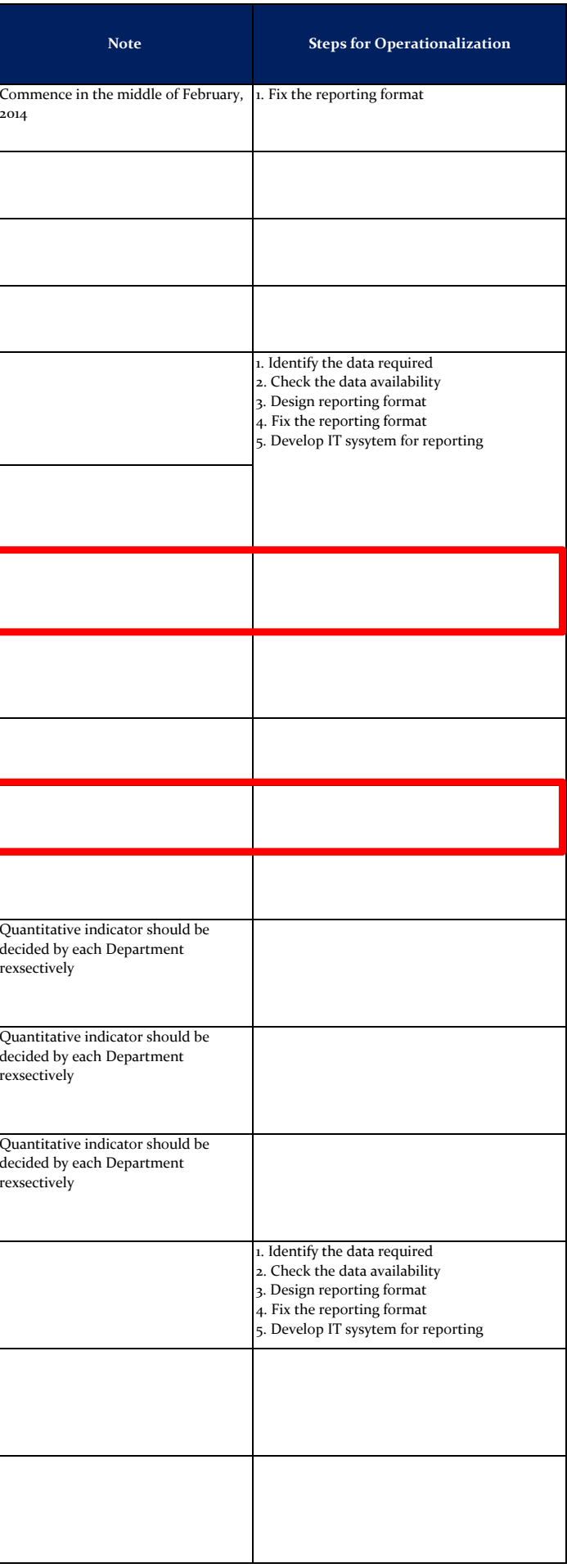

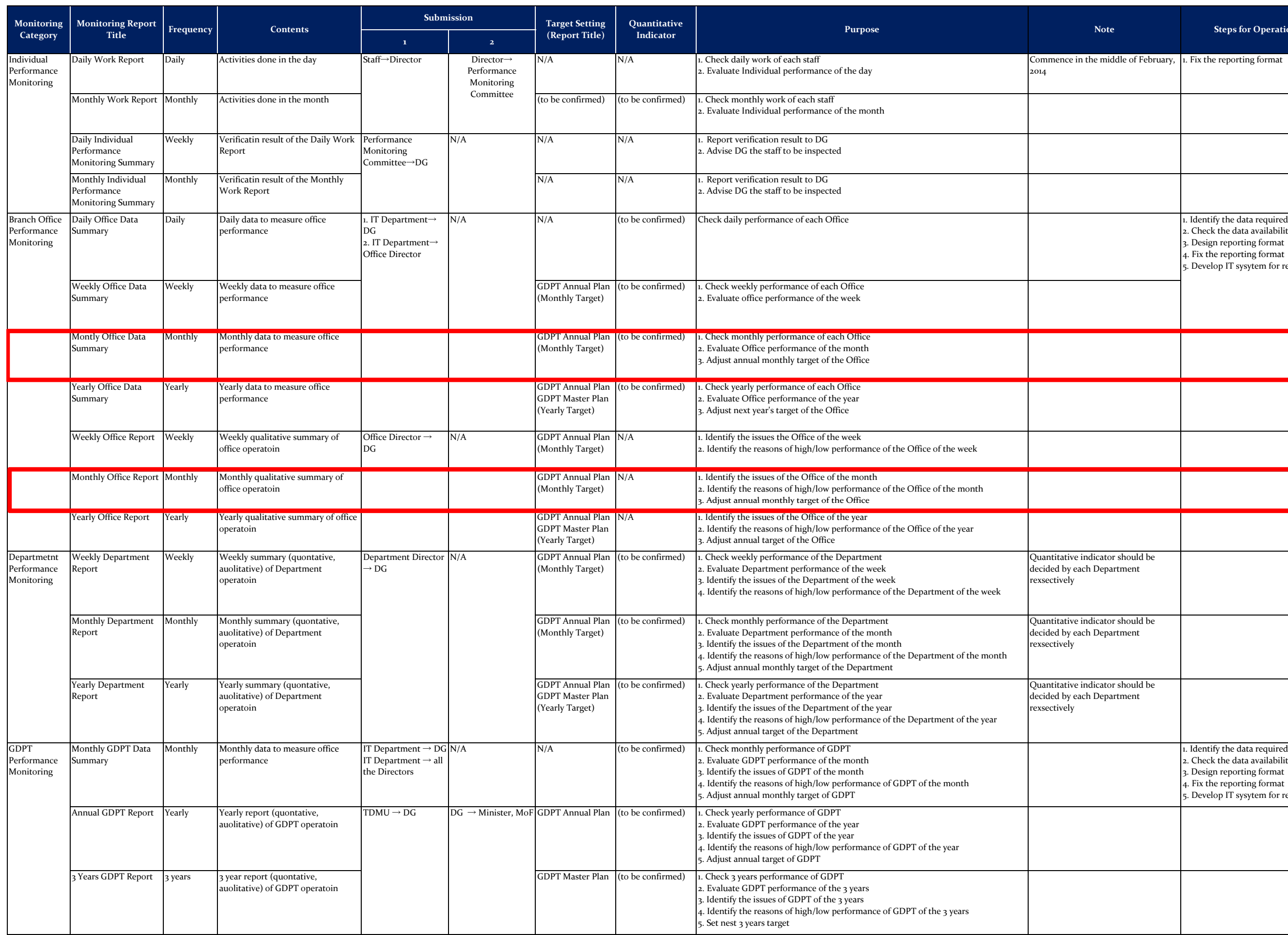

## **JPT, J-PVP April 17, 2014**

## GDPT Training System Structure (Draft)

![](_page_13_Picture_317.jpeg)

![](_page_13_Figure_2.jpeg)

#### 添付資料 31

# Created **Cypial Kenivork**

![](_page_14_Figure_2.jpeg)

**Created by Trial Version** 

![](_page_15_Figure_1.jpeg)

![](_page_16_Picture_0.jpeg)

![](_page_16_Picture_82.jpeg)

![](_page_17_Picture_2.jpeg)

![](_page_17_Picture_3.jpeg)

![](_page_18_Picture_14.jpeg)

 $\overline{12}$ 13 14

 $|\bar{\bm{v}}|$ 

![](_page_19_Figure_0.jpeg)

![](_page_19_Figure_1.jpeg)

![](_page_20_Picture_1.jpeg)

![](_page_21_Figure_0.jpeg)

![](_page_21_Figure_1.jpeg)

![](_page_22_Picture_1.jpeg)

![](_page_23_Picture_6.jpeg)

![](_page_23_Figure_1.jpeg)

2015/11/25 ·add 'Annual Net Value' to P8, P11, P12, P15

 $\frac{1}{\Phi^2}$ 

A33-19

![](_page_25_Picture_298.jpeg)

<sup>&</sup>lt;sup>1</sup> 'Initializing GIS' can be defined as a module which is created to start developing GDPT-GIS focusing on a field of valuation activity with a wishful intention of expanding it little by little in the future for Palestine.

<sup>&</sup>lt;sup>2</sup> Relevant works related to exchange of data with MoLG and PLA is of significant importance for attaining the purpose. Such works involve exchange of views on data for elaborating data for the purpose set as above.

<sup>&</sup>lt;sup>3</sup> GIS Engineer shall be assisted by the Valuation Standards Facilitator (VSF). Yet VSF is not listed in the above item 'Human Resources' as VSF will work as overall facilitation.

<sup>4</sup> A total quantity with 6 is accounted for 1 for VSF, 1 for GIS engineer, 2 for GIS assistants and 2 for valuators, while the number of laser measure is 5 excluding one for VSF.

#### Attachment-1

## **Main Procedures**

#### a) Planning Stage:

- 1) Evaluation and finalization of this action plan.
- 2) Specification/Needs determination and finalization.
- 3) Monitoring of proceedings.
- 4) Other decision-makings.

#### b) Preparation Stage:

- 1) Set up working environment.
- 2) Acquire existing physical plan, existing GIS data, block maps and others.
- 3) Digitalize 2) if not digitalized.
- 4) Place 2) with geophysical coordinates.

### c) Digital Imaging creation:

- 1) Creation of base map.
- 2) Creation of block / quarter shape-files.
- 3) Creation of parcel shapefiles.
- 4) Creation of building shaplefiles.
- 5) Creation of other necessary shapefiles.
- 6) Examination of basemap and shapefiles.
- d) GeoDatabase creation:
	- 1) Creation of serial ID code for GeoDatabase attribute table.
	- 2) Transfer and examination of attributes from GDPT database.
	- 3) Extraction of building area readings.
	- 4) Creation of analyses tools.
	- 5) Examination of GeoDatabase.

#### e) Examination Stage:

- 1) Error checks, faults extraction and correction.
- 2) Operation manual drafting.
- 3) Presentation to Management Unit.
- 4) Acquire demand for modification.
- f) Modification Stage: 1) Modification of the system according to e 4).
- g) Pilot Action Compilation Stage:
	- 1) Training for Valuators.
	- 2) GIS Operation manual finalization.
	- 3) Preparation of technical recommendations for planning an action for dissemination

GDPT/JICA Project for Improvement of Local Finance System in Palestine (J-PVP) Working Paper

Illustrated Diagram of a Scope of Work for 'Initializaing GIS for GDPT' in the Operationalization of Valuation Standards

![](_page_27_Figure_2.jpeg)

Working Framework for GIS Pilot Activity **KODEN 1995 12:53 12:54** 35

![](_page_28_Figure_2.jpeg)

## **Building Valuation Process**

![](_page_29_Figure_1.jpeg)

![](_page_30_Picture_1.jpeg)

# **Ministry of Finance General Directorate of Property Tax**

## **GDPT**

![](_page_30_Picture_4.jpeg)

# **The Incorporation of GIS\GPS Techniques** *Within the Framework of* **the Enhanced Property Valuation System in Palestine**

# **Diagnostic Report**

**Jamal NUMAN**

Tuesday, August 23, 2016 Diagnostic Report\_Property Valuation System in Palestine\_JICA\_GDPT\_Jamal NUMAN\_11.docx

## Contents

![](_page_31_Picture_16.jpeg)

## <span id="page-32-0"></span>**1 Introduction**

For the purpose of the JICA-Palestine Valuation Project (J-PVP) addressed to the General Directorate for Property Tax (GDPT) that aims at improving the current financial system, Betonia, within the boundary of the approved urban master plan, is selected as pilot area as shown in Figure 1.

![](_page_32_Figure_3.jpeg)

Figure 1: Pilot area

The entire area of Betonia lands is about 23 km where the area of its urban master plan is about 4 km<sup>2</sup>. [Table 1](#page-32-1) includes important information about its cadaster and improvements structure

![](_page_32_Picture_195.jpeg)

<span id="page-32-1"></span>Table 1: Cadaster structure, improvements and owners in Betonia.

In the same context, it should be kept in mind that the findings of JPVP in Betonia are intended to be disseminated at the national level. The table below gives some idea about the data size at the level of West Bank.

![](_page_32_Picture_196.jpeg)

![](_page_33_Picture_259.jpeg)

## <span id="page-33-0"></span>**2 GeoPTAX**

Within the scope of J-PVP, it is aimed to develop the GeoPTAX application in order to bridge the gap between the spatial and tabular data and thus to better understand patterns about property valuation and taxation data including all its relevancies. At the present, efforts are exerted to achieve the following:

- 1. Empowering valuers with visual spatial context regarding the data (parcels\buildings) traditionally accommodated in tabular fashion with no locational dimension (Beta version of GeoPTAX is available by now). The direct advantages are:
	- a. The spatial component provides mature insight and portrays patterns that are hidden within the table format
	- b. The GIS\GPS integration delivers proper tool for the valuers to better identify locations of properties while working in the field (3G is assumed to be available by next July)
	- c. Marking the buildings\units that are under construction to give them priority for visit in the next year. GeoPTAX can highlight these buildings\units and propose plan for visit.
- 2. Developing the PTAX database to better respond to the JPVP approach to estimate sale and rent values by adding new fields and relations.
- 3. The GeoPTAX enables displaying the sale\rent values obtained from the PTAX database and JPVP in terms of maps and thus sale\rent values are linked with their features in the ground that provides an exceptional opportunity to double check the estimated values for lands and buildings.
- 4. The GeoPTAX offers a good way to identify lands\buildings that are physically existing on the reality but have no records in the PTAX database. On other words, GeoPTAX guarantees that there are no missing taxable entities, and thus tax cannot be avoided. However, this depends on the availability of recent orthophoto with high resolution (10 cm)
- 5. In addition to the JPVP approach to estimate the sale\rent values, the two methods below can be considered to avoid heavy data entry particularly when it comes to lands
	- a. GIS with Statistical method such as Multiple Regression Analysis (MRA)
	- b. GIS with Artificial method such as Neural Network (ANN)

## <span id="page-33-1"></span>**3 Taxation formula: PTAX and J-PVP**

In this section, it is intended to compare between the taxation formulas applied in the PTAX and J-PVP. However, the difference refers to methods by which the sale\rent values are estimated but not the taxation formula itself.

According to the PTAX, taxation equation for **lands** is written as below:

$$
T_p = 10\% * 6\% * S * A \tag{1}
$$

Where  $T_p$  is the taxation value for a parcel (p) in JD, 10% is the taxation percent out of the rent value of the land, 6% is the percent that is multiplied by the sale value of land (JD/m2) to produce the net rent value (*Net Rent value for a parcel* =  $6\% * S$ ), S is the **sale** (market) value of the land in  $JD/m^2$  and A is the area of the land.

In return, the PTAX taxation equation for **buildings** is expressed as below:

$$
T_u = 17\% * 80\% * E * R \tag{2}
$$

Where  $T_u$  is the taxation value for a unit (u) in a building in JD, 17% is the taxation percent out of the net rent value of a unit, 80% is a percent multiplied by the rent value to obtain the net rent value (20% is deducted for maintenance), E is a factor that takes care of the occupants of unit (u); if the unit is occupied by the owner, then  $E=50\%$ , if u is rented, then  $E=100\%$ , if the unit is vacant, then E=70%, R is the **rent** value for the unit in JD/year.

According to JPVP approach, the **land** taxation equation is formulated as below

$$
T_p = 10\% * 6\% * K * M * S * A
$$
\n(3)

Where  $T_p$  is the taxation value for a parcel (P) in JD, 10% the taxation percent out of the rent value of the land, 6% is the percent that is multiplied by the sale value of land (JD/m2) to obtain the rent value (*Rent value for a parcel* =  $6\% * S$ ), K is a coefficient that accounts for parcel characteristics (location, utilities, etc.) and can be obtained by multiplying the k coefficient of each variable  $(K=k1*k2*.k_n)$  as shown in [Table 3](#page-35-0) (the values of K for residential areas ranges from 0.45 to 1.2), M is a constant that considers the classification of the municipality: if the classification of the municipality is grade 1, then  $M=30$ , if the classification is grade 2 then  $M=20$ , if the classification is Grade 3 or 4 then M=10, S is the trim average of the **sale** values stored in PTax of all parcels of similar land use contained within the same block\quarter in  $JD/m^2$  and A is the area of the land. Mathematically, S can be expressed as below:

$$
S = \frac{\sum_{l=1}^{n} S_{lij}}{n} \tag{4}
$$

Where  $s_{lij}$  is the sale value (stored in the PTAX database) for the  $l<sup>th</sup>$  parcel with  $i<sup>th</sup>$  land use in the j<sup>th</sup> block (or quarter if any), and n is the number of parcels in the j<sup>th</sup> block (or quarter if any) with same land use.

Initially, it should be indicated that M value has calculated by converting the sale values stored in the ledger of GDPT to their actual values in the real market. Mathematically, it can be expressed as follows:

$$
M = \frac{\sum_{l=1}^{n} \left(\frac{S_{ai}}{S_{ri}}\right)}{n} \tag{5}
$$

Where, Sai is the actual sale value of ith parcel, Sri is its corresponding sale value stored in the registered

![](_page_34_Picture_526.jpeg)

![](_page_35_Picture_530.jpeg)

<span id="page-35-0"></span>Table 3: K-coefficient that takes care of parcel characteristics such as location, topography and utilities.

![](_page_35_Picture_531.jpeg)

In return, the taxation equation is written as below:

$$
T_u = 17\% * 80\% * E * K * R * A \tag{6}
$$

Where  $T_u$  is the taxation value for a unit (u) in a building in JD, 17% is the taxation percent out of the net rent value of a unit, 80% is a percent multiplied by the rent value to obtain the net rent value (20% is deducted for maintenance), E is a factor that takes care of the occupants of unit (u); if the unit is occupied by the owner, then E=50%, if u is rented, then E=100%, if the unit is vacant, then E=70%, K is a coefficient that accounts for building characteristics (location, condition,

utilities, etc.) and can be obtained by multiplying the k coefficient for each variable (K=k1\*k2\*…kn) as shown in [Table 4,](#page-36-0) R is the trim average of the **rent** values (stored in PTAX) of all units of similar land use in same block\quarter in  $JD/m^2$ , A is the area of the unit. Mathematically, R can be expressed as below:

$$
R = \frac{\sum_{u=1}^{n} r_{uij}}{n} \tag{7}
$$

Where  $r_{uij}$  is the rent value (stored in the PTAX database) for the u<sup>th</sup> unit with i<sup>th</sup> use in the j<sup>th</sup> block (or quarter if any), and n is the number of units in the  $i<sup>th</sup>$  block (or quarter if any) with same land use.

![](_page_36_Picture_473.jpeg)

<span id="page-36-0"></span>Table 4: K-coefficient that takes care of building characteristics such as location, condition and utilities.

![](_page_36_Picture_474.jpeg)

Apparently, the current PTAX database need to be enhanced to include information about unit area and unit use.

## <span id="page-37-0"></span>**3.1 Example 1**

Calculate the taxation value levied on parcel#10, block # 1 Betonia shown in [Figure 2](#page-37-1) according to the current approach.

![](_page_37_Picture_3.jpeg)

Figure 2: location of parcel number 10, block number 1 in Betonia.

## <span id="page-37-1"></span>**Solution**

The area of the parcel #10 [\(Figure 3\)](#page-38-0): is **654** m<sup>2</sup> The sale value is  $6$  JD/m<sup>2</sup> The total sale price of the parcel  $= 6x654=3,924$  JD The rent value of the parcel =  $6\frac{6}{x}3924 = 235$  JD

The taxation value of the parcel=10%x235=**23** JD

![](_page_38_Picture_38.jpeg)

<span id="page-38-0"></span>Figure 3: Sale value and estimated valuation for parcel number 10, block number 1 in Betonia in 2010.

As the parcel is owned by three, then the taxation value is divided by three

## Taxation per owner =  $23/3 = 7.8$  JD

![](_page_38_Picture_39.jpeg)

Figure 4: Taxation values imposed on parcel number 10 block number 1 in Betonia in 2010 and other years. The tax is equally distributed on three owners.

## <span id="page-39-0"></span>**3.2 Example 2**

Calculate the taxation value levied on parcel#10, block #1, Betonia shown in [Figure 6](#page-41-0) according to the JPVP approach.

![](_page_39_Figure_4.jpeg)

<span id="page-39-1"></span>Figure 5: The land use in block one according to the urban master plan of Betonia

![](_page_39_Picture_364.jpeg)

#### [Table 6](#page-44-0) below shows how the data of parcels is tabulated in the Oracle database

![](_page_40_Picture_457.jpeg)

Table 5: Tabular data for parcels in block number 1 in Betonia

### <span id="page-40-0"></span>**3.3 Example 3**

Calculate the taxation value levied on building#0, parcel#13, block # 1 Betonia shown in [Figure 6](#page-41-0) according to the PTAX approach.

![](_page_41_Picture_1.jpeg)

Figure 6: location of building #zero constructed in parcel number 13, block number 1 in Betonia

<span id="page-41-0"></span>The building#0 has two floors

The ground floor has two units (each unit has unique ID)

The first floor has one unit

The rent value of unit with ID 75637 is **500** JD/year

The rent value of unit with ID 75638 is **500** JD/year

The rent value of unit with ID 75639 is **75** JD/year

The reduced rent value for the unit with ID 75637 = 80%x500 =**400** JD/year

The reduced rent value for the unit with ID 75638 = 80%x500=**400** JD/year

The reduced rent value for the unit ID 75639 is 500 JD/year=80%x75=**60** JD/year

![](_page_42_Picture_52.jpeg)

Figure 7: The rent values in 2010 for units contained in building number zero constructed in parcel number 13, block number 1 in Betonia

The taxation value for the unit with ID 75637 = 17%\*400 =**68** JD/year

The taxation value for the unit with ID 75638 = 17%\*400 =**68** JD/year

The taxation value for the unit with ID 75639 =17%\*60 =**10.2** JD/year

The Taxation value for the gross building=68+68+10.2=**146.2** JD

![](_page_43_Picture_583.jpeg)

Figure 8: The taxation values in 2010 for units contained in building number zero constructed in parcel number 13, block number 1 in Betonia

### <span id="page-43-0"></span>**3.4 Example 4**

 $\sim$ 

Calculate the taxation value levied on building#0, parcel#13, block # 1 Betonia according to the JPVP approach.

![](_page_43_Picture_584.jpeg)

[Table 6](#page-44-0) below shows how the data of units (flats) is tabulated in the database

![](_page_44_Picture_550.jpeg)

![](_page_44_Picture_551.jpeg)

<span id="page-44-0"></span>Table 6: Sample of tabular data for building units constructed in block #1 in Betonia.

![](_page_45_Picture_20.jpeg)

Figure 9: The content of hard copy records regarding net sale value of lands and net rent value for buildings.

![](_page_46_Picture_20.jpeg)

Figure 10: The content of hard copy records regarding the net rent values of units for particular building.

## <span id="page-47-0"></span>**4 How the S and R values are determined?**

Apparently, the critical challenge in the valuation process is to estimate the sale value (S) for land and rent value (R) for a unit in a building. Traditionally, the sale value is assessed by three methods: comparison method, cost method, and income method. In all these three methods, valuer's experience still plays a major component in estimating the sale value for a certain land. However, in the local context of Palestine, the sale value can be obtained from sources such as:

- 1. Palestine Capital Market Authority (PCMA)
- 2. Palestine Land Authority (PLA)
- 3. Real Estate Agencies (Private Sector)

With respect to the rent value (R), it can be obtained from contract that is agreed by both renter and rentee and thus the actual rent value can be directly entered in the database.

In this regards, huge efforts have been put into developing models in order to come up with the best estimation for the S and R values to achieve the maximum degree of fairness. At present, the approaches below can be considered as good source for S and R values:

- 1. The PTAX database
- 2. The JPVP approach
- 3. The Valuation Base Committee (BC)
- 4. The VNG approach
- 5. The GIS approach
- 6. Standard value method

For example, parcel # 122 in block number 1 in Betonia has a sale value of 7 JD/m<sup>2</sup> according the PTAX database while its actual sale value reaches  $350$  JD/m<sup>2</sup> according base committee. In the same manner, the average rent value for building # zero contained in parcel # 73, block # 1 in Betonia is 2 JD/m<sup>2</sup> while its actual rent value might reach 20 JD/m<sup>2</sup> according base committee.

![](_page_47_Figure_15.jpeg)

Figure 11: Comparison between sale and rent values according PTAX data and base committee.

## <span id="page-48-0"></span>**5 Enhancing the S and R values available in the PTAX**

It is acknowledged that the S and R values stored in the PTAX don't reflect the actual values due to the fact that valuers tend to reduce these values themselves (or by internal regulation a the level of GDPT) in order to take into account the local economy in Palestine and the financial resources of taxpayers. However, in all cases, it is recommended to include the actual sale\rent value in the PTAX instead of the discounted ones. For this reason, a factor (C) can be integrated in the PTAX formula to represent the percentage of the discount. Therefore, the PTAX taxation equations can be re-w\*ritten as below:

For Parcels:

$$
T_p = 10\% * 6\% * B * S * A
$$
\n(8)

For Buildings

$$
T_u = 17\% * 80\% * B * E * R
$$
\n(9)

Where B is a discount factor that is multiplied by the actual sale ent value to take care of local economy in Palestine and the financial resources of taxpayers.

For example, if it is agreed to consider the discount factor to be 1% then in case the actual sale value of a particular parcel is 700 JD/ $m^2$  then multiplying it with 1% will generate a sale value of 7 JD/m2.

## <span id="page-48-1"></span>**6 The effect of "zone use" and "unit use" in estimating S and R values**

Generally, there is a good match between the unit (building) use and zone use that is assigned in the urban master plan shown in [Figure 12.](#page-49-0) In general, the fields below needs to be integrated into the PTAX database in order to be able to determine K value according JPVP approach.

- Unit Area  $(m^2)$
- Unit Height (m)
- Unit Use
- Zone Use

Location Class (to be derived later from proximity to facilities, road characteristics, neighborhood attribute, Noise condition, etc.)

- Construction Date
- Construction Material
- Construction Condition
- Availability of Elevator

- Availability of Parking
- Deir Ibzi' 'Ein Qiniya Ņ Legend **Block** Land use تجاري طولي حديقة عامة .<br>سکن ا .<br>سکن ب سکن ج شارع مصدق طريق مشاه <del>| | | | |</del> .<br>مبالی عام<mark>هٔ</mark> ۔<br>نامکام خامسۂ أحكام خام مركز تجاري فرعي التعليم .<br>مقابل منطقة البلدة القديمة ملطقة خضراء منطقة خضراء مفتوحة <mark>/</mark> ۱ż تات خليفة وحرفيـة <mark>و/</mark>// موقف سيارات ٦Á Urban Master Plan Rafat Commuity's Land boundary  $0.5$ 2 Kilometers Ò
- Availability of Utilities (Electricity, Water, Telephone, etc.)

<span id="page-49-0"></span>Figure 12: Urban master plan of Betonia

However, PTAX database must be enhanced to in terms of start entering values in the "unit use" field shown in the screenshot below

![](_page_50_Picture_146.jpeg)

Figure 13:

## <span id="page-50-0"></span>**7 JPVP values for S and R: are they per block or at a point?**

According to the JPVP approach, S and R values will be derived from the PTAX by multiplying them by K and M coefficients. K accounts for property characteristics (location, condition, quality, style, utilities, etc.) where M considers municipality class.

There is an idea to represent S and R values as points within blocks such that values for S and R at other locations can be obtained by interpolation. In this regard, three challenges arise:

- 1. Where to locate these points (point distribution) within the same block?
- 2. How many points should be taken (number of points)
- 3. The radius of interpolation (number of points\minimum distance that will participate in the interpolation)

[Figure 5](#page-39-1) shows the land use within block one in Betonia according to the urban master plan approved in 2008.

## <span id="page-50-1"></span>**8 Valuation base committee work**

The result of the work of the base committee is represented in assigning S and R value for each block according to the land use (residential, commercial, industrial and tourism). In this case, The S and R values corresponds to the actual sale and rent values in the reality and are not derived based on the PTAX database. The map below shows the proposed sale\rent values for a number of blocks in Betonia.

![](_page_51_Figure_1.jpeg)

Figure 14:

## <span id="page-51-0"></span>**9 GIS, Statistical\Artificial approach to derive S and R values,**

On the whole, the issue when specifying S and R values is how to justify and defend them. Due to the fact that S and R values available in PTAX are not defensible, other approaches are suggested to overcome this challenge. For this purpose, it is aimed at applying the GIS to create valuation raster for land value such that classes are interpreted to sale values  $(JD/m^2)$  and thus the S value at each location is obtained. Furthermore, the valuation raster can be fed into MRA or ANN as a variable (location class variable) in order to estimate the R value of all units of buildings. This approach is being tested and performed at the moment.

Mathematically, valuation raster can be derived based on the equation below

$$
Land\ Value = \sum_{i=1}^{n} W_i F_i \tag{10}
$$

Where n number of variable considered,  $W_i$  is the weight of the  $i<sup>th</sup>$  factor,  $F_i$  is the  $i<sup>th</sup>$  factor. Numerically, the valuation can have any value from 1 to 100 and then classified into five groups. next, the classes are labelled with their sale values according to the valuer's experience. Having the sale value at the level of pixel paves the way to assign these values to parcels and thus mass valuation for all parcels can be implemented.

As the valuation raster provides information regarding lands of high\low values depending on set of variables, this raster itself can be considered as a single variable that can be fed into the MRA equation to apply the mass valuation for buildings.

$$
V_u = C_1 V_1 + C_2 V_2 + \dots + C_n V_n \tag{11}
$$

Where Vu is the estimated value for the  $u<sup>th</sup>$  unit, C1 is a coefficient multiplied by the 1<sup>st</sup> variable, V1 is the 1<sup>st</sup> variable, C2 is a coefficient multiplied by the  $2<sup>nd</sup>$  variable, V2 is the second variable,  $C_n$  is the n<sup>th</sup> coefficient multiplied by the n<sup>th</sup> variable,  $V_n$  is the nth variable.

It remains to precisely identify the variables based on which parcels and buildings are valuated.

## <span id="page-52-0"></span>**10 What is the difference between the GIS and JPVP approaches?**

Despite the fact that the GIS (with MAR or ANN) and JPVP approaches are planned to apply the same set of variables, they can be distinguished by highlighting that the JPVP approach is considered a single property valuation technique while the GIS can achieve mass valuation. The JPVP approach requires collecting data for each single parcel\building in order to be able to determine the K coefficient. Having the massive data size for properties in mind, this sounds to be not practical and thus why revaluation in five years (in accordance with laws) fails to be approached.

In return, in case the GIS approach is implemented, a massive spatial analysis is applied that ends up by assigning sale\rent values.

## <span id="page-52-1"></span>**11 The VNG approach**

This approach introduces methods to predict sale values for lands and buildings. In case of land, this approach depends on identifying boundaries for areas within a particular local authority that have same characteristics in terms of social and economic factors, buildings style, services, and people income. Having the boundaries identified, valuation experts can assign sale value for these areas based on experience, knowledge and transactions available. These areas are called value areas. However, the boundaries of value areas are recommended to be demarcated in coincidence with cadaster blocks, where possible.

For buildings, the sale value is determined by the cost method. According to this approach, a gallery photo is developed to indicate the cost of a wide range of buildings types in  $JD/m^2$ 

Mathematically, the taxation for vacant land can be written as:

$$
T_p = 10\% * S_p * A_p \tag{12}
$$

Where T is the taxation value for a parcel (P) in JD, 10% the taxation percent,  $S_p$  is the sale value in JD/ $m^2$  assigned to zone that contains the land,  $A_p$  is the geometric area of land

Taxation for land with building constructed on it can be written as:

$$
T_u = 10\% * \left(\frac{f}{5} * \frac{A_u}{A_B} * S_p * A_p * + \frac{Z_i}{Z} * S_u * A_u\right) \tag{13}
$$

Where Tu is the taxation value for a parcel (P) in JD and unit (u), 10% the taxation percent, f is the number of floors of the building constructed on the land (f is considered to be 5 in case the number of floors is less than or equal 5, this includes the case when no buildings is constructed on the land),  $S_p$  is the sale value in JD/m<sup>2</sup> assigned to zone that contains the land,  $A_p$  is the geometric area of land, Zi the sale value of the i<sup>th</sup> zone in  $JD/m^2$ , Z is the average sale value of all zones

 $(k=k1+k2+k3+...+kn/n)$ , S<sub>u</sub> is the cost of unit area in a building (this is obtained by comparison between the building in question and photo gallery table),  $A<sub>u</sub>$  is the area of the unit and  $A<sub>B</sub>$  is the total area of the building

However, in case the geometric area of the unit (flat) is not given, the formula below can be implemented

$$
T_u = 10\% * \left(\frac{f}{5} * \frac{S_p * A_p}{n} * + \frac{Z_i}{Z} * S_u * A_u\right) \tag{14}
$$

Where Tu is the taxation value for a parcel (P) in JD and unit (u), 10% the taxation percent, f is the number of floors of the building constructed on the land (n is considered to be 5 in case the number of floors is less than or equal 5, this includes the case when no buildings is constructed on the land),  $S_p$  is the sale value in JD/m<sup>2</sup> assigned to zone that contains the land,  $A_p$  is the geometric area of land, n is the number of units,  $Z_i$  the sale value of the i<sup>th</sup> zone in JD/m<sup>2</sup>,  $Z$  is the average sale value of all zones  $(k=k1+k2+k3+...+kn/n)$ ,  $S_u$  is the cost of unit area in a building (this is obtained by comparison between the building in question and photo gallery table),

Example:

Calculate the taxation value for a flat of  $150 \text{ m}^2$  that is located in the fourth floor with a construction cost of \$**650**/m<sup>2</sup> knowing that the geometric area of the land is **900**m<sup>2</sup> , the land sale price is \$**950**/m<sup>2</sup> , and average land sale price is **850**?

Tu= 10% ((950\*150/900) + 650/850 \*650\*150)) = 10%((950\*0.15)+(0.76\*97500)=10%(142+74,100)=???

What is interesting here is that the taxation percent can be derived from the amount of money the government needs in each particular year divided by the total amount of valuation of buildings and lands. Mathematically, the taxation percent can be written as follows:

$$
P_u = \frac{V_g}{V_p} \tag{15}
$$

Where  $P_u$  is the taxation percent,  $Vg$ , the amount of money the government needs in a particular year and V<sup>p</sup> the total amount of property valuation for buildings and lands.

## **12 Standard value method**

A committee a combination of GDPT and private sector that has members different from those official valuers is entitled to assign the market value\rent value in JD/m2 at particular points such that these points as considered as reference (base) to apply the equations below:

For Land:

$$
T_u = 6\% * 10\% * K * S * A \tag{16}
$$

Where K is the coefficient value that differentiate between a parcel and another. S is the market value of land at particular location that will be set by GDPT and private sector and applied by valuers to appraise other parcels in the same area

#### For buildings

$$
T_u = 17\% * 80\% * K * R * A \tag{17}
$$

Where K is the coefficient value that differentiate between a unit (flat) and another, R is the rent value of a unit (flat) at particular building that will be set by GDPT and private sector and applied by valuers to appraise other units (flat) in the same area

## <span id="page-54-0"></span>**13 At which stage parcels become non-taxed?**

Any parcel of area less than  $1700 \text{ m}^2$  and contains a building is exempted from property tax. In this case, the tax is transferred to the building. The map below shows which parcels are taxed and not taxed in block number 1 in Betonia.

## **MINUTES OF MEETING BETWEEN** THE JICA MONITORING MISSION TEAM **AND** THE MINISTRY OF FINANCE OF PALESTINE ON THE PROJECT FOR IMPROVEMENT OF LOCAL FINANCE SYSTEM IN **PALESTINE**

The JICA Monitoring Mission Team (hereinafter referred to as "the Team"), organized by the Japan International Cooperation Agency (hereinafter referred to as "JICA") headed by Mr. Haruyuki SHIMADA, visited Palestine from 6th to 10th of December 2015 and had a series of discussion and exchanged opinions with General Directorate of Property Tax (hereinafter referred to as "GDPT") on matters concerning the Project for Improvement of Local Finance System in Palestine (hereinafter referred to as "the Project").

The results of the discussions are recorded as a Minutes of Meetings (M/M) and signed by GDPT and the Team as attached.

> Ramallah. 10 December 2015

Jarynt Shinada

Mr. Haruyuki SHIMADA Acting Director, **Public Governance and Financial** Management Team, Governance Group, Industrial Development and Public Policy Dep. **JICA** 

Mr. Mahmoud NOFAL Director General of the Property Tax General Directorate of the Property Tax Ministry of Finance **Palestinian Authority** 

## **Minutes of Meetings of Discussions** between GDPT and the JICA Monitoring Mission Team

### **[Items Agreed]**

#### 1. The purpose of the mission

The Team visited and made discussions with GDPT of Palestinian Authority to clarify the outcomes of the Project so far and the tasks needed to be done during the remaining project period (up to end of September 2016)<sup>1</sup>. The results of discussions are recorded as a Minutes of Meetings (M/M) and signed by GDPT and The Team. As a result of discussions, both GDPT and the Team also agreed to make every effort to conduct the project activities in accordance with attached monitoring sheet with a view to end the Project as scheduled at the end of September 2016.

#### 2. Employment of additional local engineers

The Team expressed that GDPT's request of employing additional local engineers is unacceptable because they are non-permanent (contract-basis) staff. As defined in the Record of Discussions (R/D) of the Project, the concept of JICA's technical cooperation is to transfer skills and knowledge to counterpart personnel who are expected to remain in their positions so that they continue to conduct their duties even after the termination of the Project. The Team determines that the requested personnel are not considered as appropriate for technical transfer.

As a result of discussion, both GDPT and JICA agreed that GDPT will hire engineers from a municipality or Palestinian Authority.

#### 3. Training

The Team accepted to conduct a training program in Japan in late May 2016 and strongly requested GDPT to select qualified and appropriate staff for participation to the program. It would be the last of the second and third country trainings. In addition, the both sides agreed that the training in Palestine shall be also taken place during the period from April to July in 2016.

#### 4. Public Awareness Campaign (PAC)

<sup>&</sup>lt;sup>1</sup> The project will be completed at the end of September 2016. But activities by Japanese experts in Palestine will be finished by the beginning of September 2016.

The both sides agreed to provide necessary budget for conducting PAC with the same contents that JICA supported last year, and an SMS service for PAC will be conducted by GDPT by itself.

#### 5. TDMMU

The Team acknowledged and reconfirmed in accordance with the R/D that GDPT is solely responsible for organizing and restructuring TDMMU. In this respect, the project will continue monitoring Master Plan Matrix if necessary.

### 6. Employment of a staff of Ministry of Local Governance (MOLG)

The Team requested GDPT to provide JICA with the evidence materials that justify the payment of an "incentive" to a governmental officer (in this case, an officer from MoLG) for an off duty job. Without the evidence, JICA's regulation does not allow such payment. The Team agreed to pay for an incentive only and after such evidence is presented. Nevertheless, the Team is of the view that the pilot project for GIS should be completed even without further involvement of a MoLG officer.

As a result of discussion, GDPT pledged to obtain the requested evidence from Ministry of Finance and MOLG.

#### 7. New Valuation Standard (VS)

JICA has conducted the technical cooperation project for supporting designing new valuation standard and its application to Palestine. Both sides re-confirmed that the Project is conducted in line with the agreed valuation standard. The formula has been adopted  $(9<sup>th</sup>$  and  $20<sup>th</sup>$  September 2015 as attached) and refinement processes are as follows; simplification of value influence factors, verification of market ratio (multiplier) and verification of standard point value.

In the discussion, GDPT insisted the Project Team has not achieved anything (VS Fomula, Manual etc.), though GDPT confirmed that the draft VS formula was officially adopted in principle. The Team explained that VS Formula draft was approved on September  $9<sup>th</sup>$  and  $20<sup>th</sup>$  2015, and VS Formula as well as the manual is in process for completion.

#### 8. Assignment of valuation standard experts

The Team stated that JICA has made its best efforts to attain the project purpose and upon request from GDPT, has allocated available resources including Dr. Ayoub from Jordan and GIS pilot project. In addition, the Team mentioned that if GDPT wishes to

request further input from JICA, GDPT has to submit TOR immediately which was requested by JICA Palestine Office on 16<sup>th</sup> of November 2015. However, JICA thinks that the current staffing is sufficient for implementing the rest of the project activities. Furthermore, JICA is not able to input the third country experts in terms of allocated budget and time.

In the discussion, GDPT requested Japanese experts to stay longer period for the project. However, in terms of contract, JICA explained Japanese experts cannot be stationed in Palestine longer than planned period.

#

## **[Items Not Agreed]**

### 1. PDA

The Team explained that JICA cannot provide PDA due to budget constraints. In the discussion, GDPT insisted to introduce PDA and related systems. JICA, however, repeatedly responded that JICA cannot approve the request due to the budget constraints and lack of time.

#

 $\sim$ 

YL.

 $\tilde{\mathcal{N}}$ 

#### **Other Points Discussed**

#### Workshop  $\bullet$

GDPT requested JICA to provide necessary fund to take place two to three days retreat or workshop. Although JICA is supportive to hold such events by GDPT, JICA cannot give financial assistance.

#### Equipment  $\bullet$

The Team mentioned the results of JICA's appraisal on additionally-requested equipment which is either approved or not-approved. The table below shows the JICA's appraisal results.

![](_page_60_Picture_48.jpeg)

#### **VNG**  $\bullet$

 $44$ 

VNG will be assigned as a second-opinion adviser to GDPT.

**END** 

龙